### Introduction to SQL Data Manipulation Language (DML) CSCI 220: Database Management and Systems Design

# Today you will learn…

### • How the relational calculus and relational algebra are used in real-world

- databases
- How to retrieve data using SQL

# Previously: Database Changes

- You learned how to a relational schema using the SQL DDL (Structured Query Language Data Definition Language)
- Create the Loan table: CREATE TABLE loan (id INTEGER, amount MONEY) PRIMARY KEY (id);
- Insert into the Loan table: INSERT INTO loan (id, amount) VALUES (1, 100.00);

# Today: Database Queries

- How to retrieve records from a database?
- Using the SQL DML (Structured Query Language Data Manipulation Language)
- Find the record for the loan with ID 111: SELECT  $*$ FROM loan WHERE loan.id  $= 111$ ;
- Supports sorting, queries across tables, computing averages, etc.
- Your SQL query tells the database what you want. The database (usually) retrieves the results as efficiently as possible.

## Schema Review

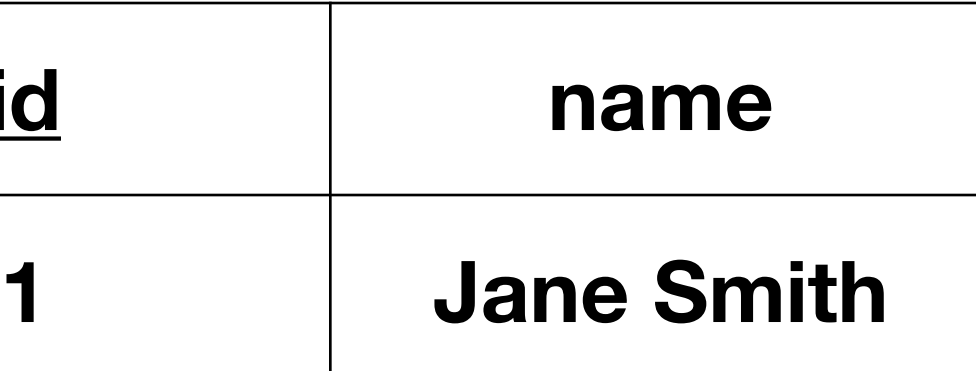

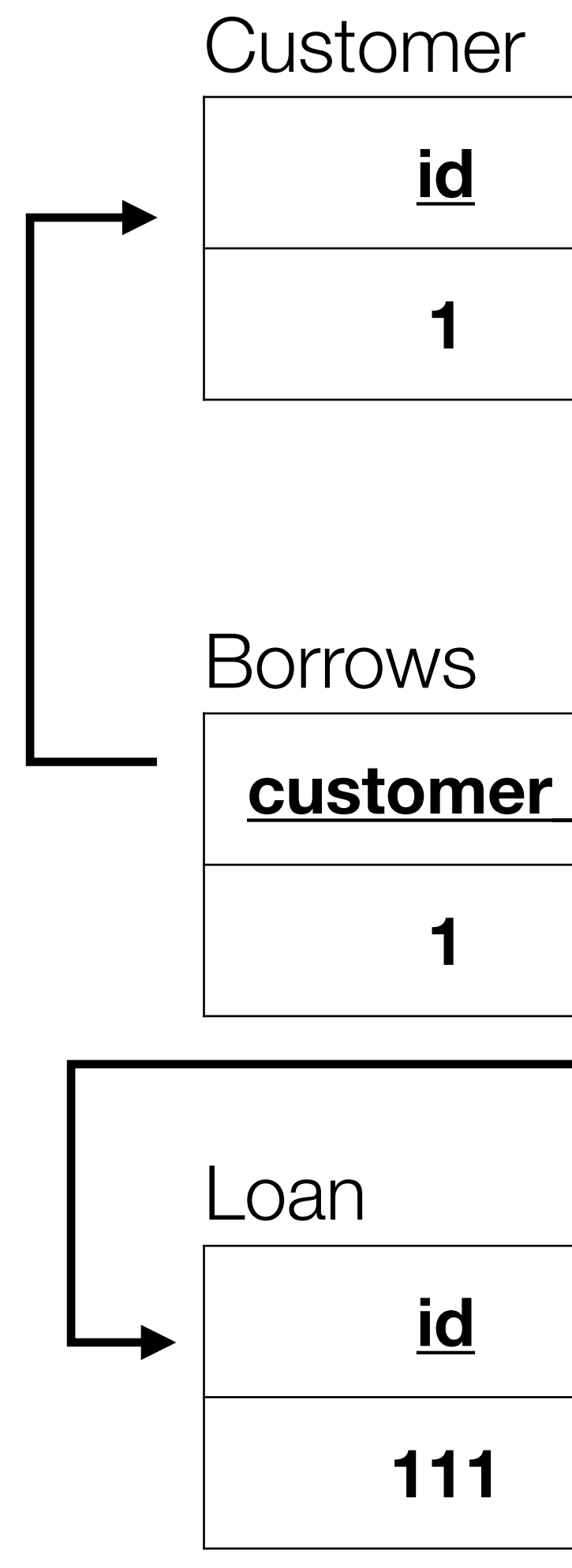

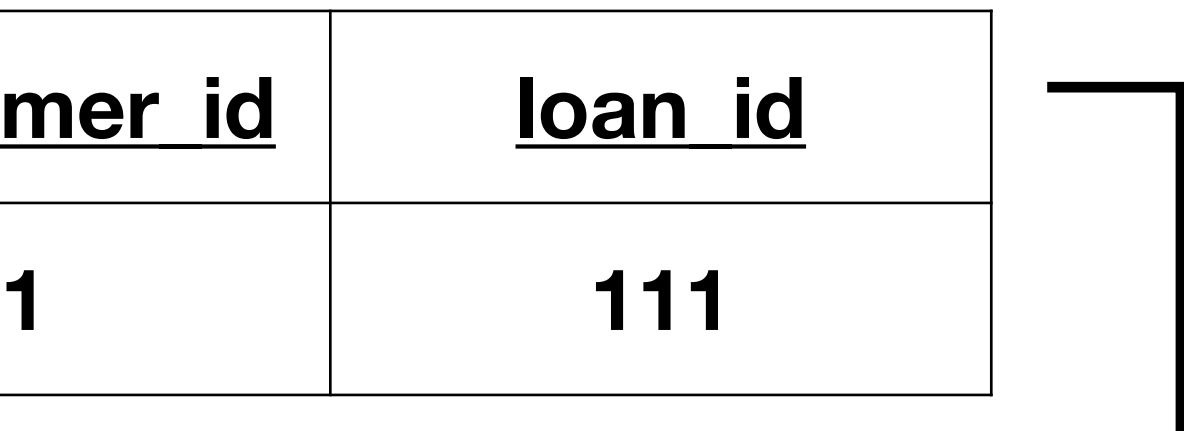

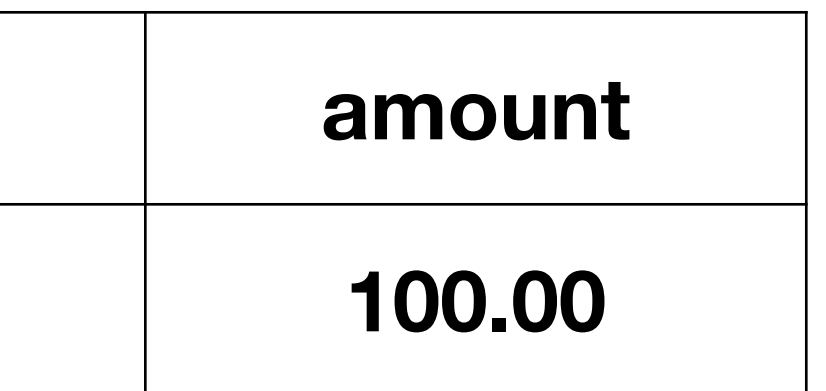

# Queries with Relational Algebra

- What loans does Jane Smith have?
- For brevity,  $C =$  customer,  $B =$  borrows,  $L =$  loan
- 
- 

•  $\pi$ loan\_id, amount  $(\sigma_{\text{name=Jane}}$  Smith $(C)$   $\bowtie$ C.id = B.customer\_id  $B$   $\bowtie$ B.loan\_id = L.id  $L$ )

•  $\pi$ loan\_id, amount  $(\sigma_{\text{name=Jane}}$  Smith  $(C \Join_{C.id = B.customer\_id} B \Join_{B.Ioan\_id = L.id} L)$ 

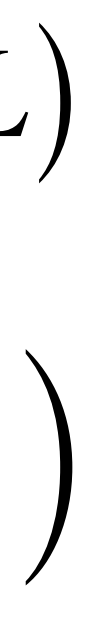

# Query with Relational Calculus

• {l.id, l.amount | LOAN(l) AND ((∃b)(∃c)(BORROWS(b) AND CUSTOMER(c) AND  $l$ .id = b.loan\_id AND b.customer\_id = c.id AND c.name= 'Jane Smith'))}

# Query with SQL

• SELECT loan\_id, amount FROM customer JOIN borrows ON customer.id = borrows.customer\_id JOIN loan ON borrows.loan\_id = loan.id WHERE customer.name  $=$  "Jane Smith";

# Why Three Query Languages?

- **Relational calculus:** declarative specification of a query
- **SQL:** user-friendly declarative specification of a query
- **Relational algebra:** imperative specification of a query
- To evaluate SQL, the DBMS chooses between multiple candidate relational algebra queries

# Overview of DDL Operations

INSERT INTO <name> (<field names>)<br>Insert row into table VALUES (<field values>)

DELETE FROM <name>
Delete row from table WHERE <condition>

> UPDATE <name>  $SET$  <field name $>$  = <value> WHERE <condition>

Update rows in table

**Operation Construction Construction Construction Construction Construction Construction Construction Construction** 

Create table CREATE TABLE <name> (<field> <domain>, ...)

Drop table DROP TABLE <name>

# Overview of DML Operations

- Simple: SELECT  $*$  FROM branch;
- Complex: SELECT customer.id, SUM(amount) as debt FROM customer loan ON borrows.loan\_id = loan.id GROUP BY customer.id HAVING debt > 100 ORDER BY debt;

JOIN borrows ON customer.id = borrows.customer\_id JOIN

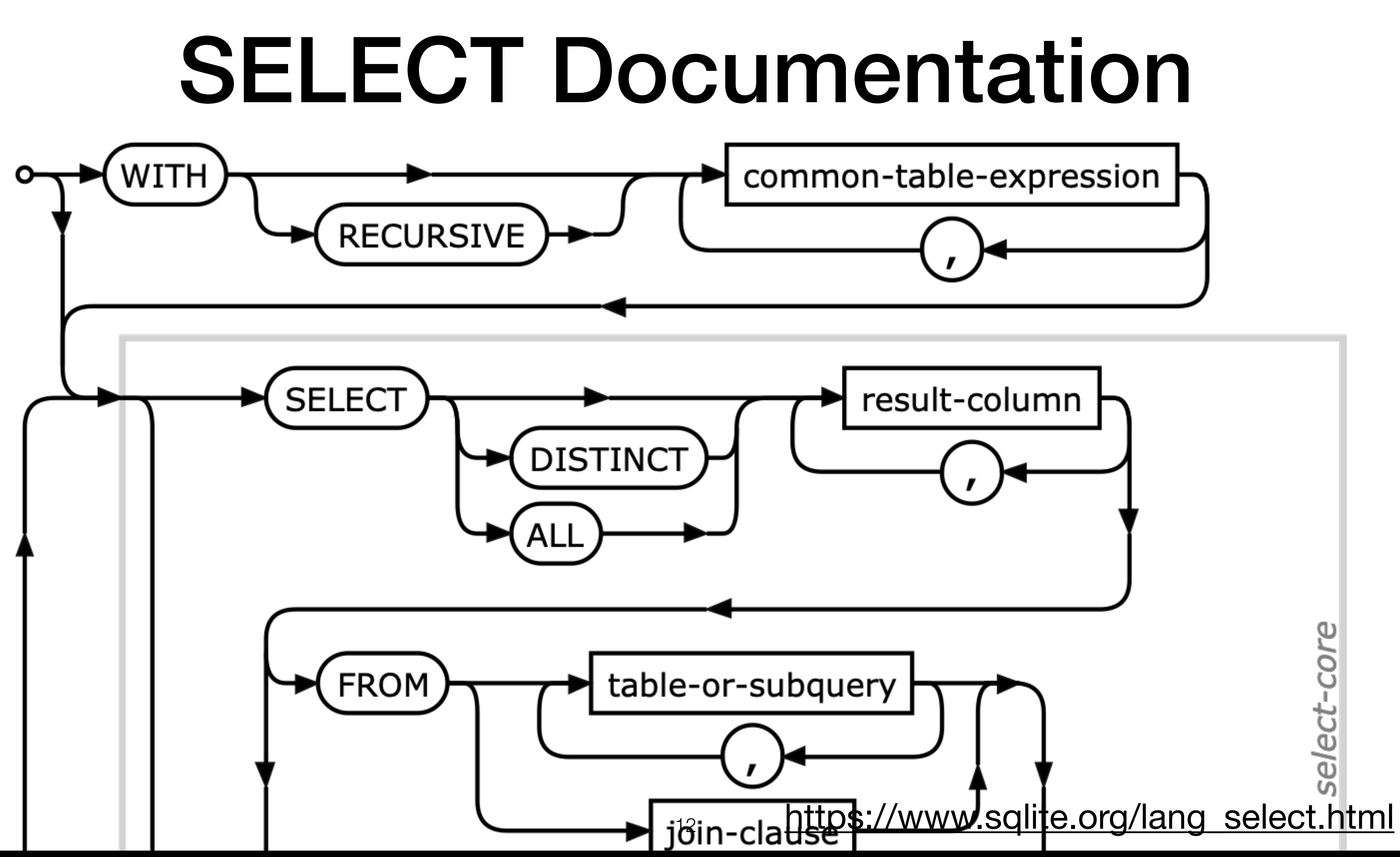

# SELECT FROM WHERE

- SELECT amount FROM loan WHERE amount > 1000
- How does this differ from: *π*amount (*σ*amount>1000 (loan))
- Eliminating duplicates is costly, and sometimes duplicates are useful

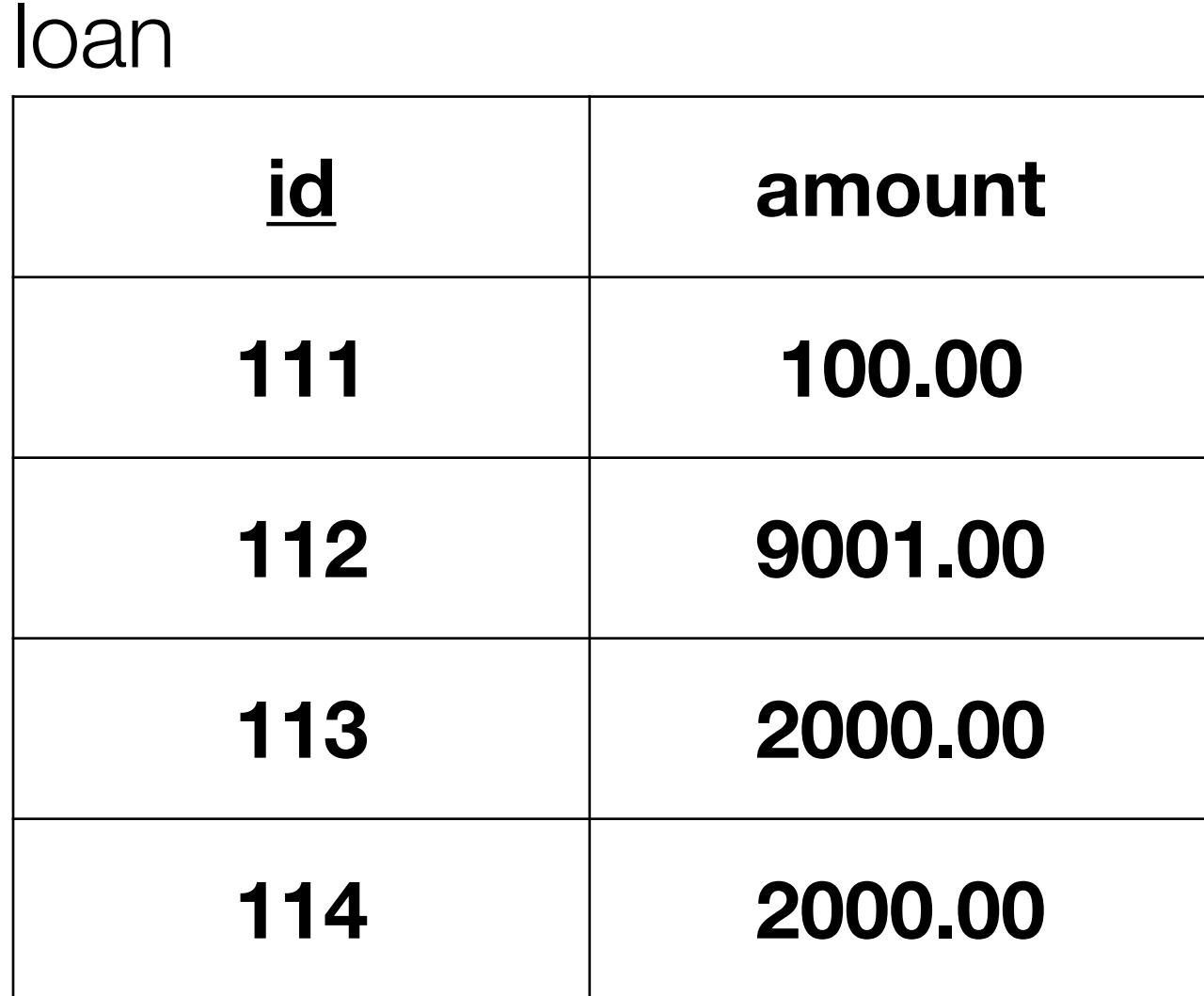

# DISTINCT

- If you want to eliminate duplicates:
- SELECT DISTINCT amount FROM loan WHERE amount > 1000
- Relational algebra (RA) as we defined it works with sets. We could redefine it as a "bag algebra" to allow duplicates (RA\*).

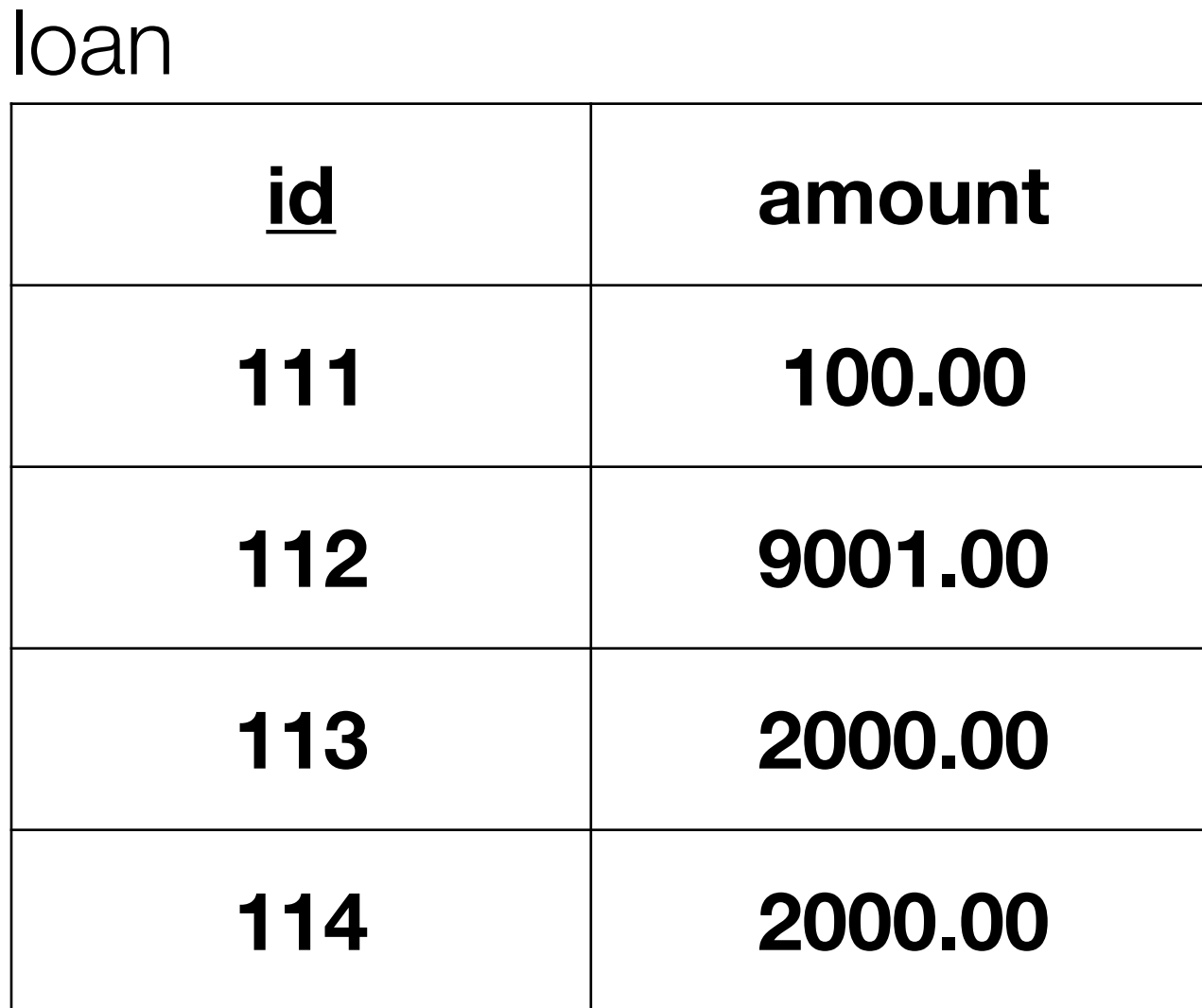

# SELECT FROM Multiple Tables

- SELECT name, loan\_id FROM customer, borrows WHERE customer.id =  $borrows.customer_id$
- SELECT name, loan\_id FROM customer AS c, borrows AS b WHERE  $c$ .id =  $b$ .customer id
- Similar to:

 $\pi$ name, loan\_id ( $\sigma$ customer.id = borrows.customer\_id (customer  $\times$  borrows))  $\pi$ name, loan\_id (customer  $M_{\text{customer}}$ id = borrows.customer\_id borrows)

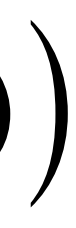

# Conceptual Algorithm

- SELECT attribute1, attribute2, … FROM relation1, relation2, … [WHERE predicate]
- FR0M could be implemented as a cartesian product, X
- WHERE could be implemented as selection, *σ*
- SELECT could be implemented as projection, *π*

$$
\bullet \ \pi_{a_1,a_2,\ldots}\left(\sigma_P\left(r_1\times r_2\times\ldots\right)\right)
$$

# Advanced SELECT

- Use  $*$  to get all attributes
- Use DISTINCT to eliminate duplicates
- Use AS to rename columns
- Arithmetic operations are supported
- SELECT amount  $*$  100 AS cents FROM loan WHERE amount > 1000

[https://www.sqlite.org/lang\\_select.html](https://www.sqlite.org/lang_select.html)

## Advanced SELECT

- Use ORDER BY to sort results:
- SELECT amount FROM loan ORDER BY amount
- 
- SELECT SUM(amount) FROM loan

[https://www.sqlite.org/lang\\_aggfunc.html](https://www.sqlite.org/lang_aggfunc.html)

### • Aggregate operators are also available: AVG, MIN, MAX, SUM, COUNT, ...

# Advanced WHERE

- Predicates are composed of operators, attribute names, and constants
- Basic operators:  $\langle , \rangle, \langle = , \rangle =, =, | =, \text{AND}, \text{OR}, \text{NOT}, \dots$
- SQL-specific operators: IN, LIKE, ISNULL, BETWEEN, …
- SELECT id FROM loan WHERE amount BETWEEN 9000 AND 10000 OR amount < 10
- SELECT name FROM customer WHERE name LIKE '% Smith'

19 [https://www.sqlite.org/lang\\_expr.html](https://www.sqlite.org/lang_expr.html)

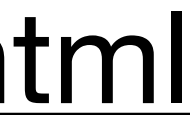

# Advanced FROM

- Specifies which relation(s) to retrieve tuples from
- Can alias relations for convenience (and self-joins)
- Can directly specify joins
- SELECT name, loan\_id FROM customer AS c JOIN borrows AS b ON  $c$ .id =  $b$ .customer id

# Preview: Query Evaluation Plans

- SELECT name, loan\_id FROM customer, borrows WHERE  $customer_id = borrows.customer_id$
- In three steps, draw on the board:

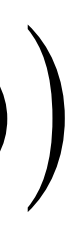

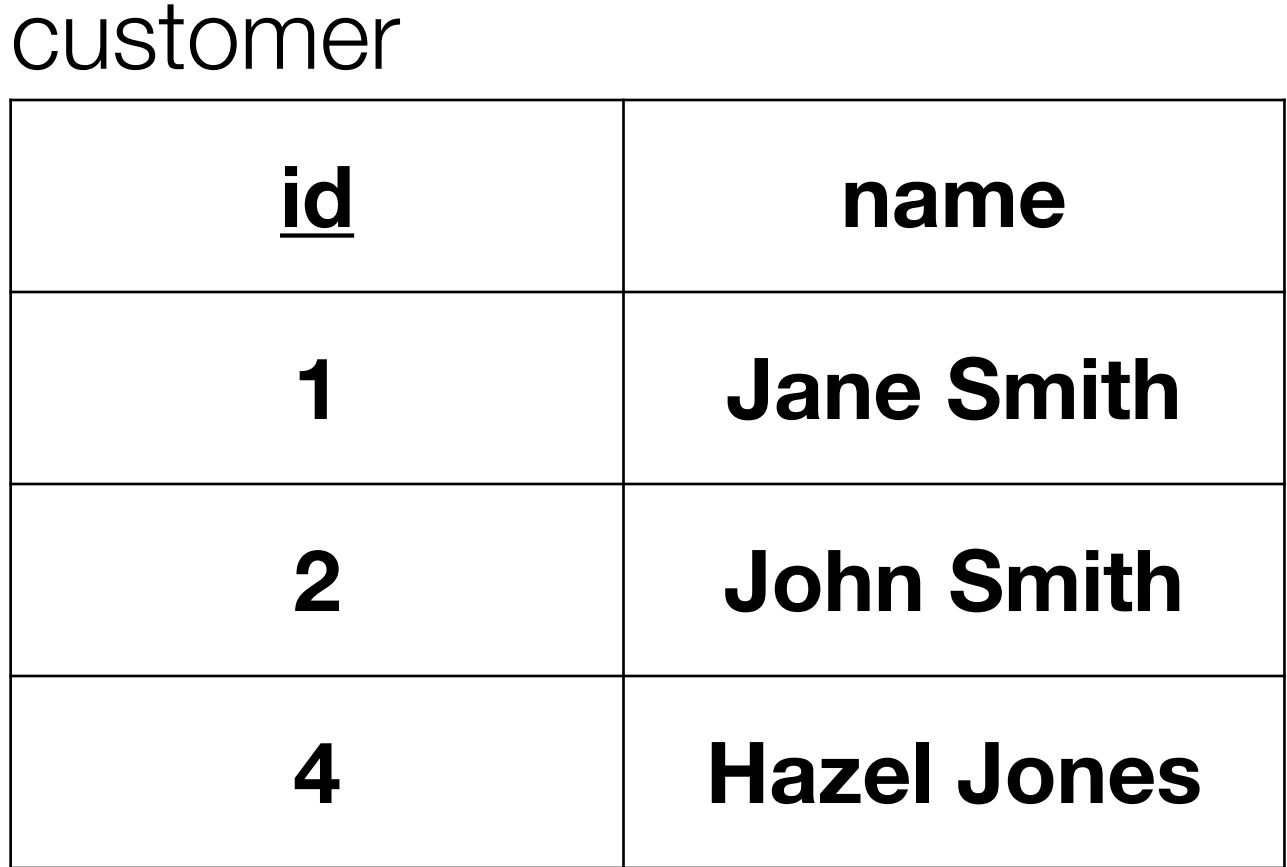

 $\pi$ name, loan\_id ( $\sigma$ customer.id = borrows.customer\_id (customer  $\times$  borrows))

### borrows

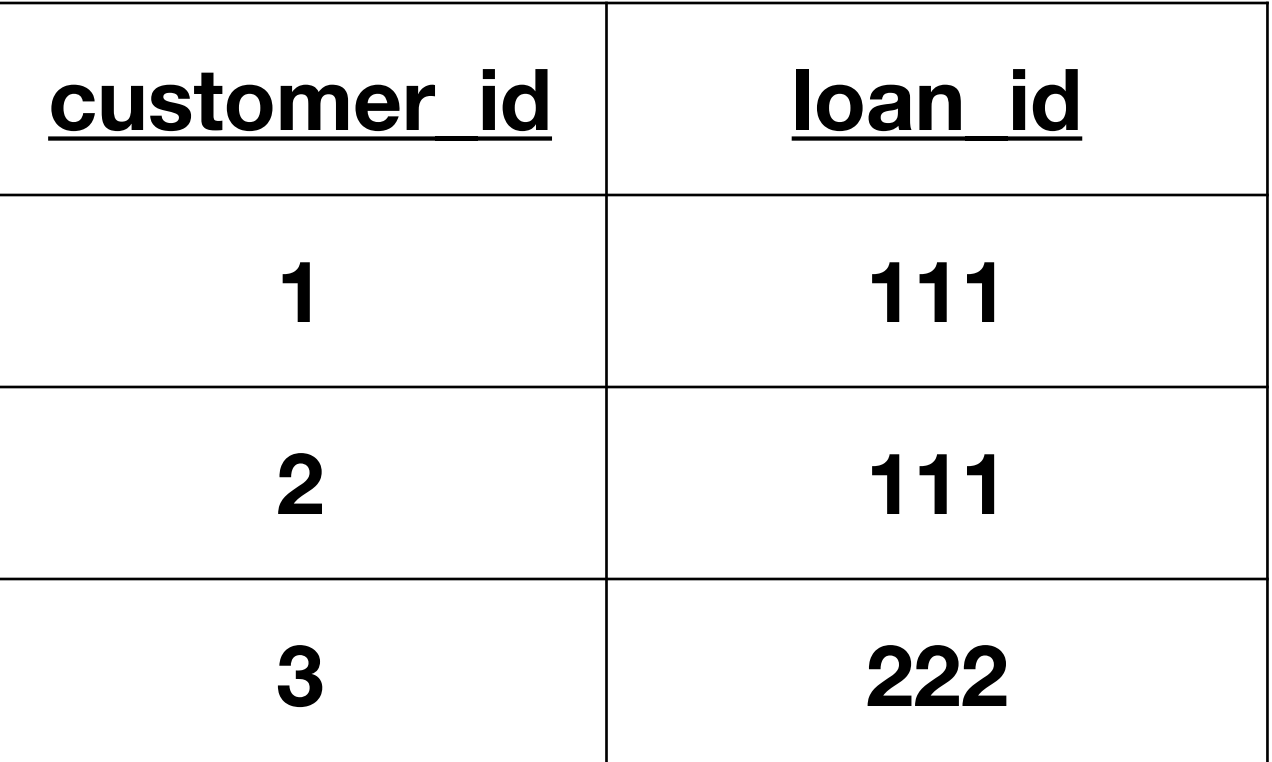

# Preview: Query Evaluation Plans

- SELECT name, loan id FROM customer, borrows WHERE customer.id = borrows.customer\_id
- In two steps, draw on the board:

customer

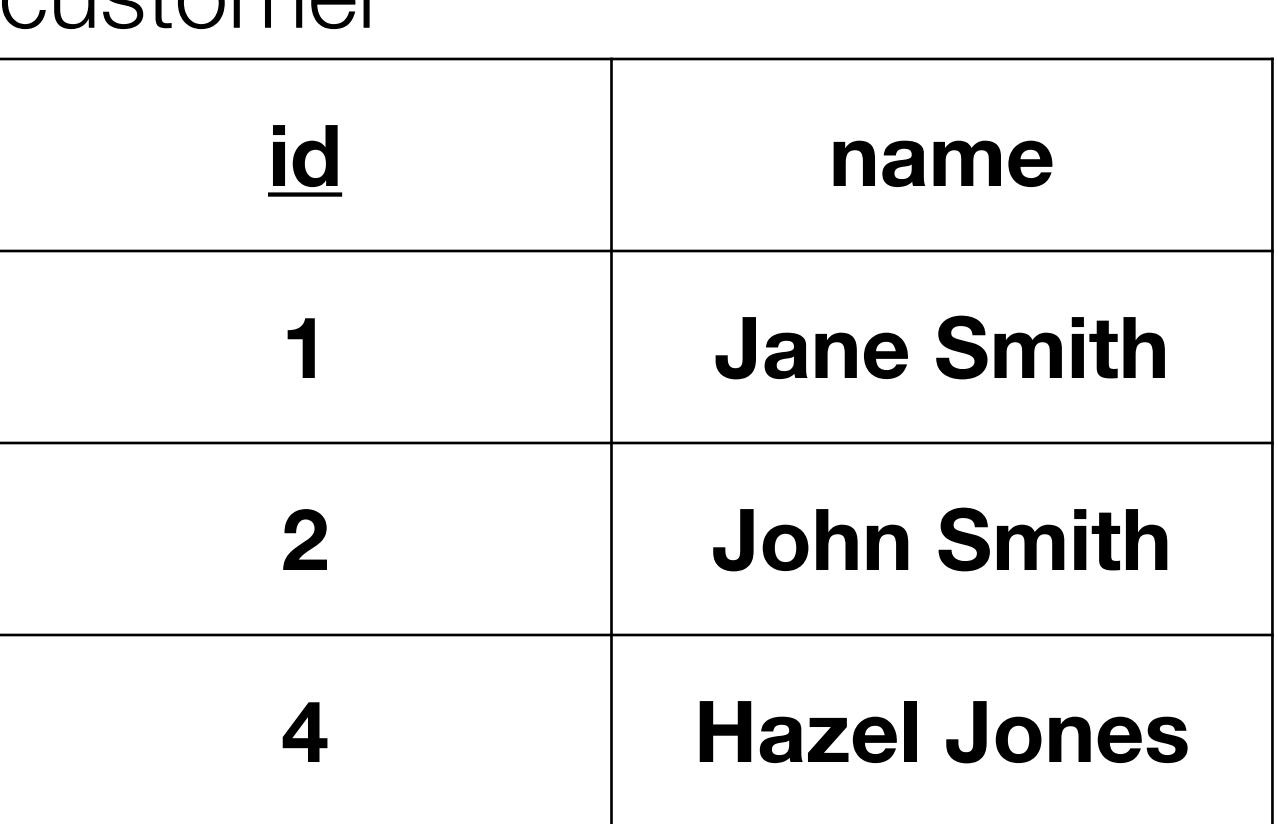

### $\pi$ name, loan\_id (customer  $M_{\text{customer}}$ id = borrows.customer\_id borrows)

### borrows

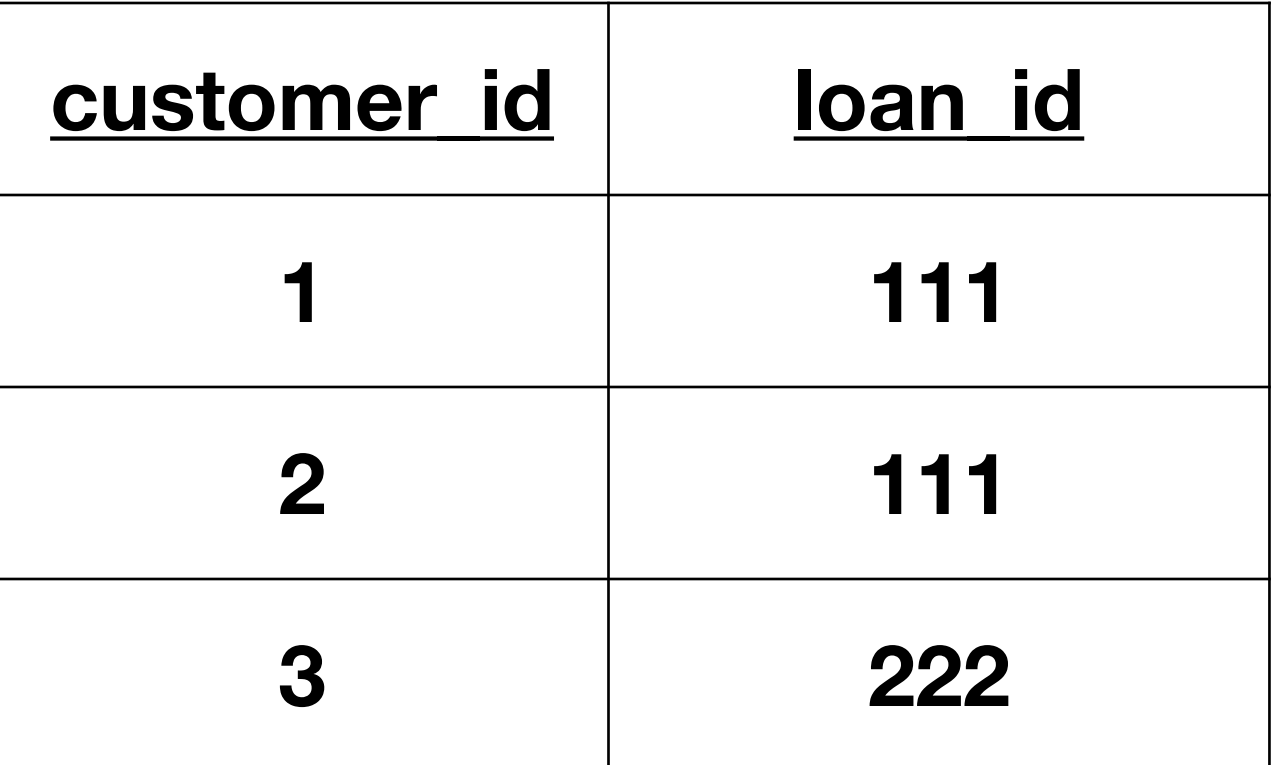

# Advanced SQL DML

### CSCI 220: Database Management and Systems Design

- Use the SQL DML to form these queries:
	- Retrieve the names of all employees
	- Retrieve the name of the employee with SSN = 123456789
	- Retrieve the names and SSNs of the employees making more than \$71,000
	- Retrieve the name of each manager and the name of the department they manage

# Practice Quiz

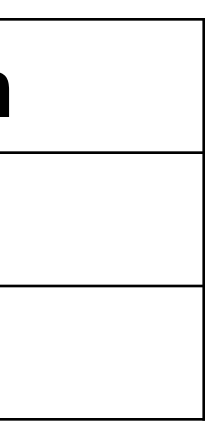

### employee

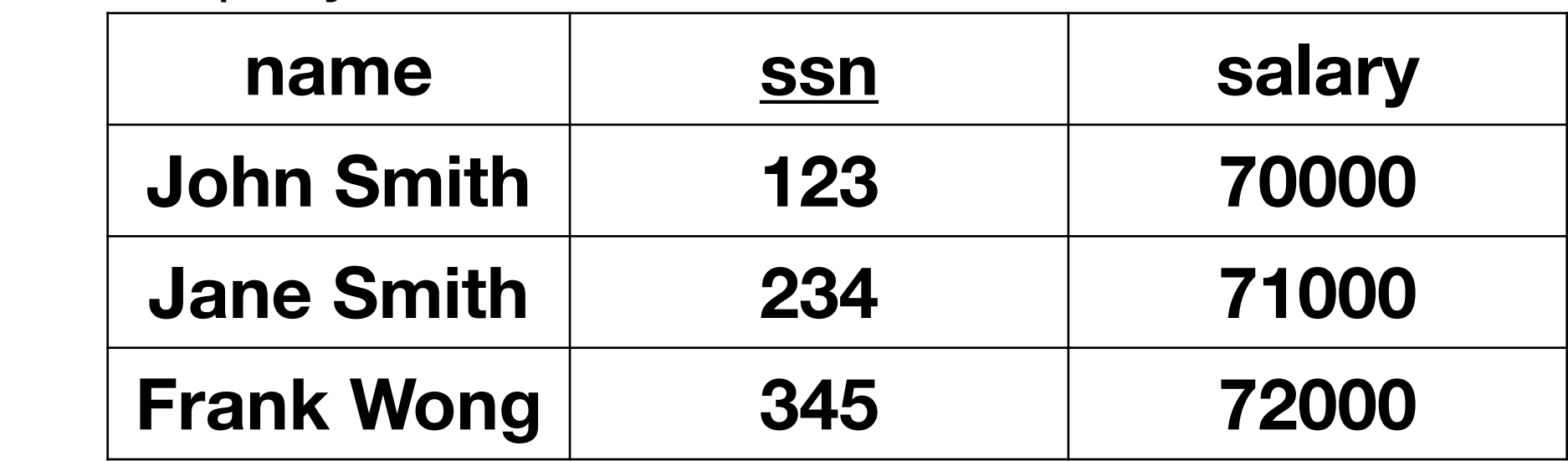

### department

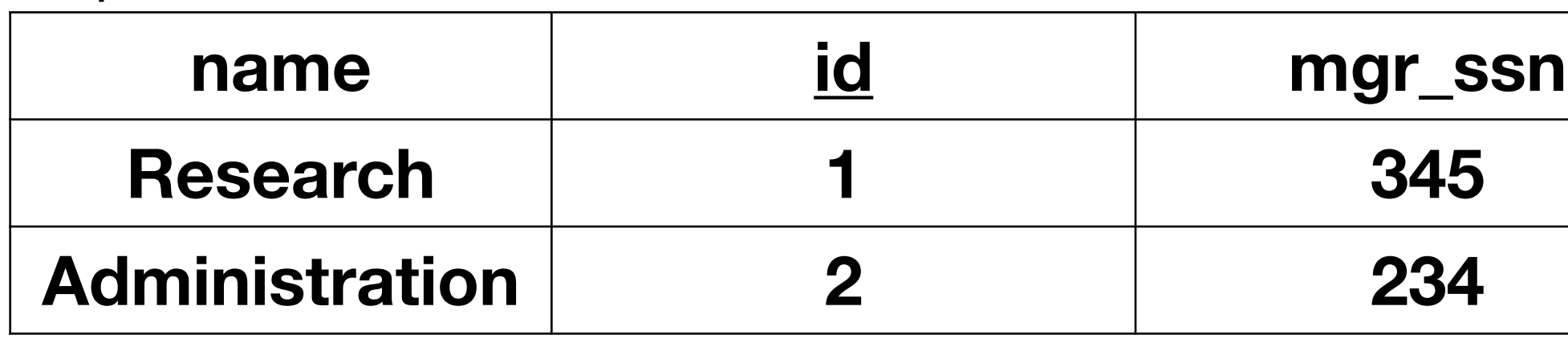

### dept locations

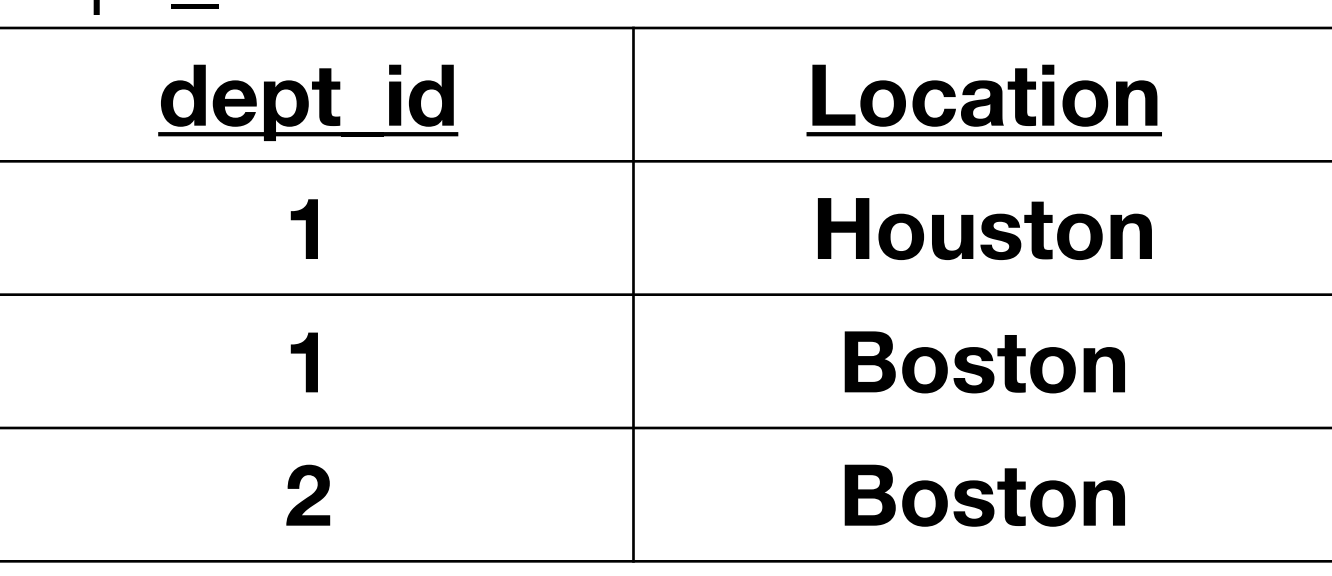

# Today you will learn…

### • How to use advanced SQL DML features

## Schema Review

### **Customer**

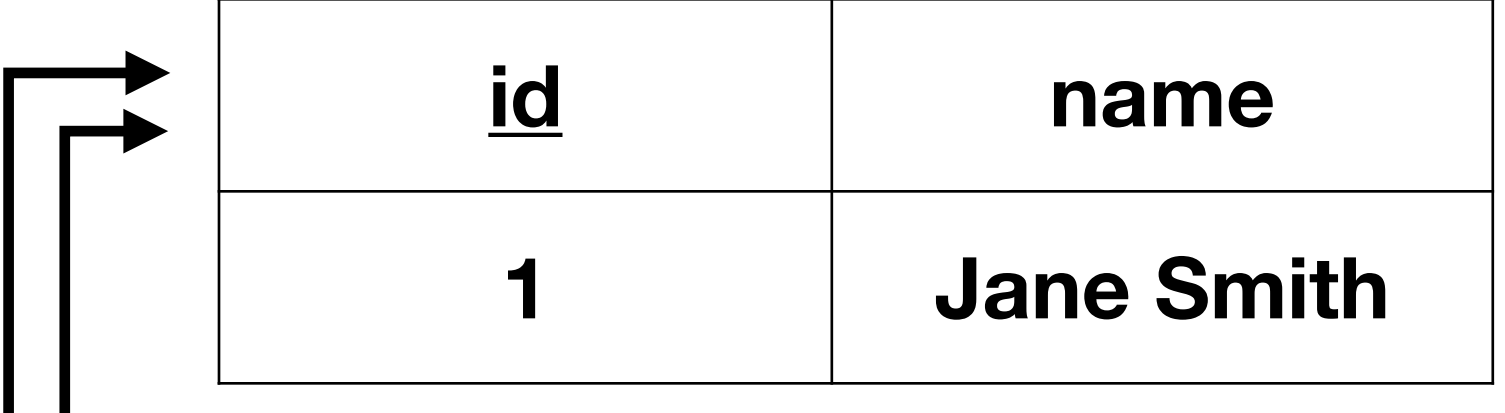

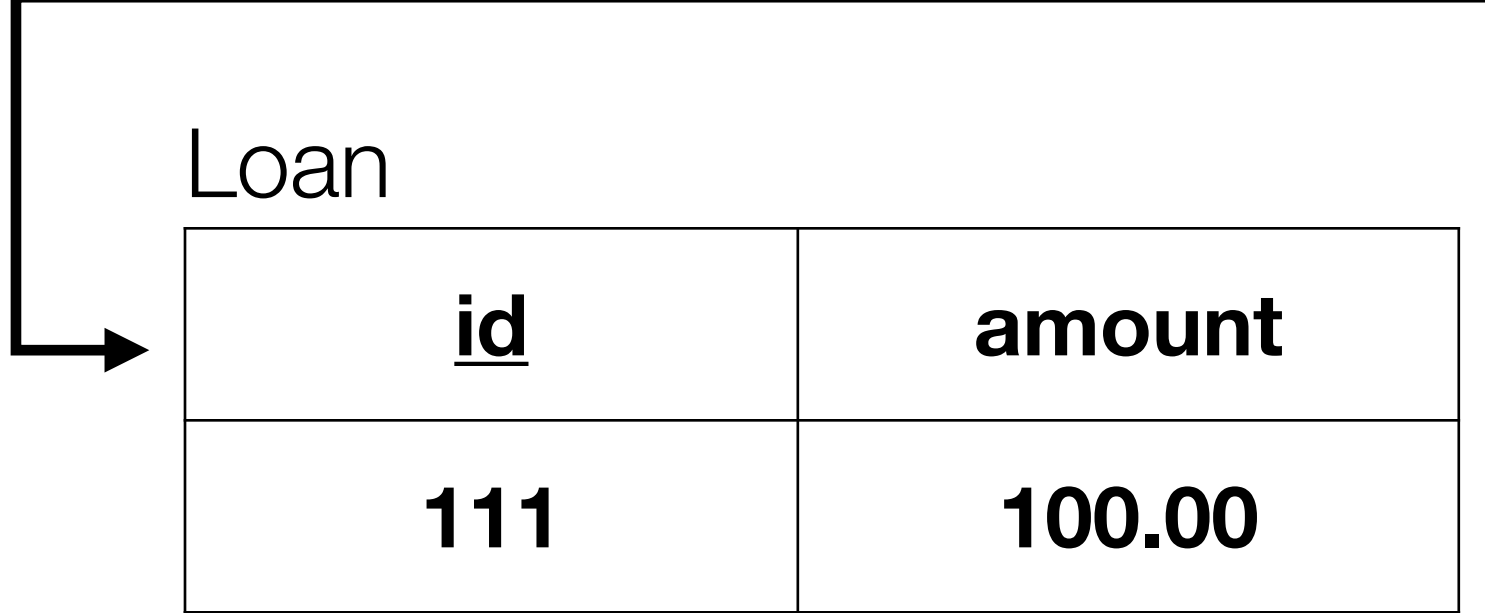

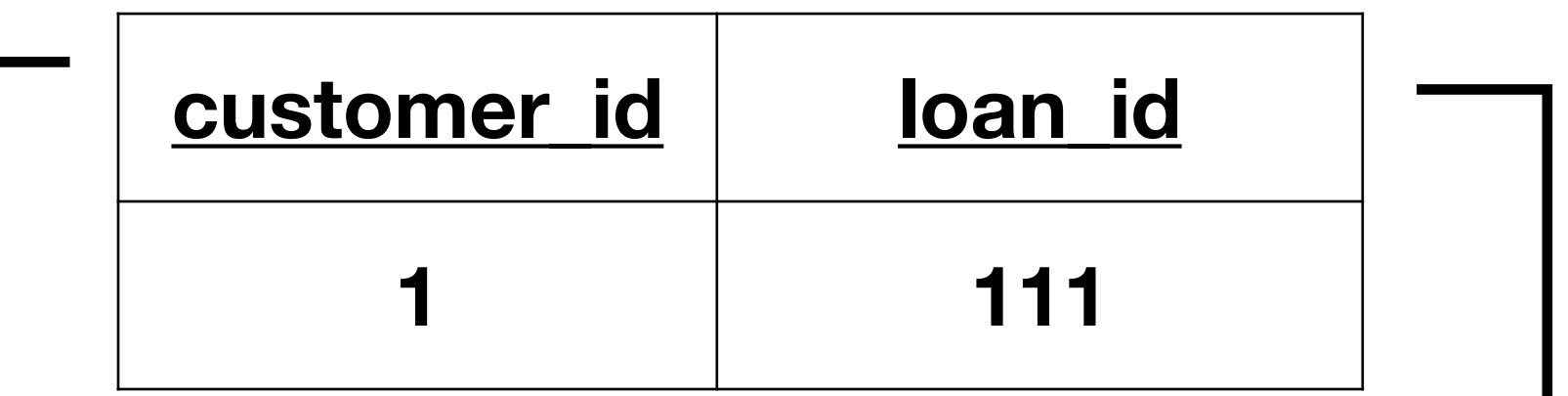

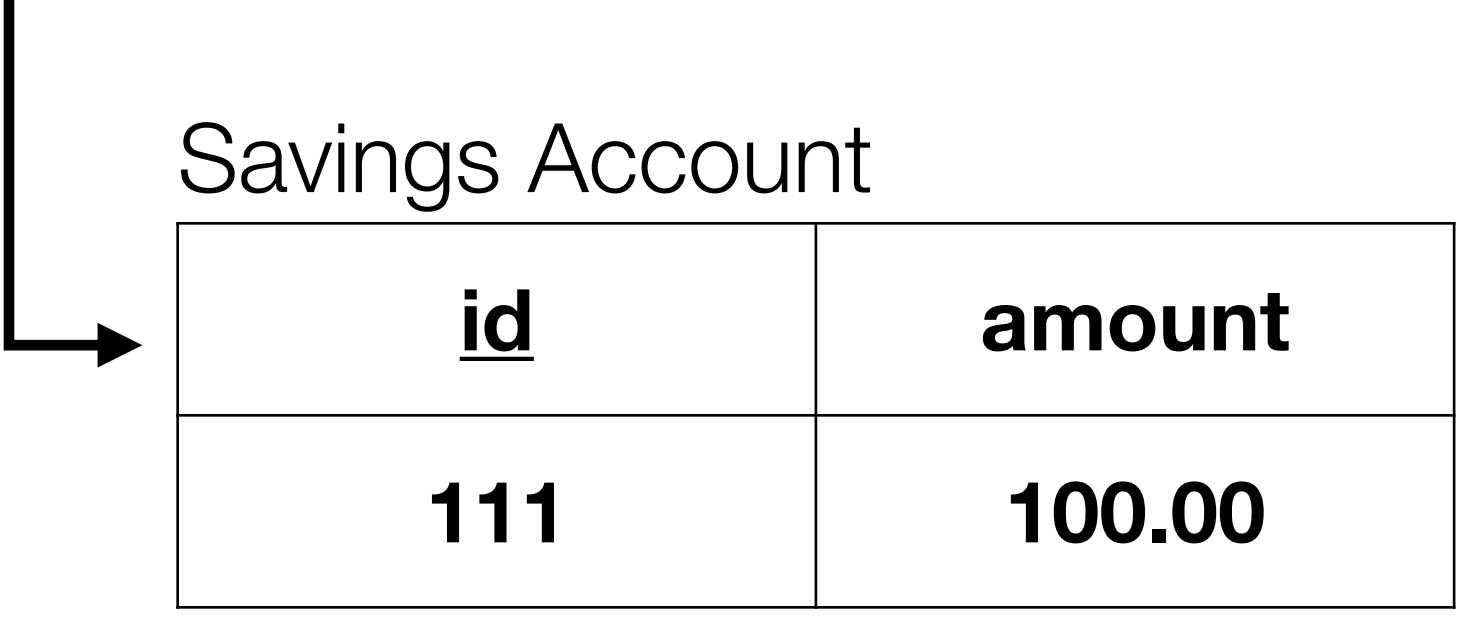

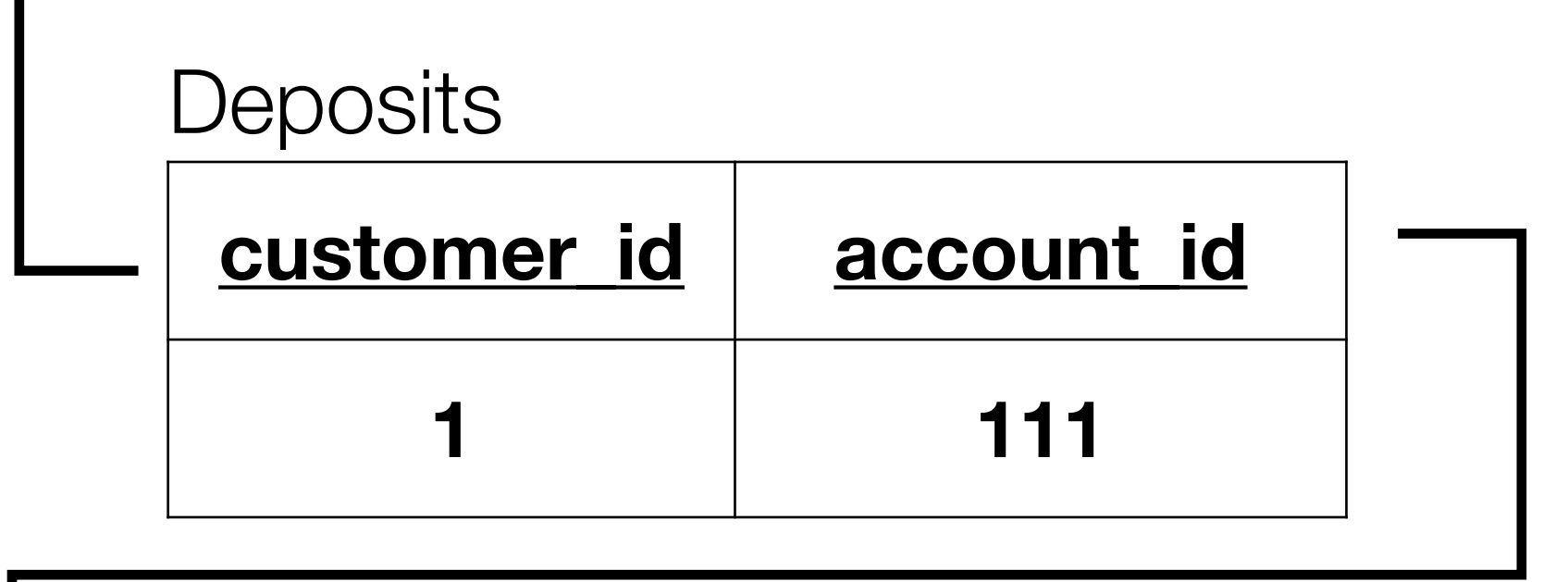

# Aggregates and GROUP BY

• How to calculate the total debt of all customers?

SELECT customer.name, SUM(amount) as debt FROM customer JOIN borrows ON customer.id = borrows.customer\_id JOIN loan ON borrows.loan\_id = loan.id GROUP BY customer.id

# HAVING

- How to calculate the total debt of all customers?
- For only those with more than \$100 of debt?

SELECT customer.name, SUM(amount) as debt FROM customer JOIN loan ON borrows.loan\_id = loan.id GROUP BY customer.id HAVING debt > 100

- 
- JOIN borrows ON customer.id = borrows.customer\_id

### Views

SELECT customer.id, customer.name, SUM(amount) as debt

- How to calculate the total debt of all customers?
- Save the query as a view:

CREATE VIEW debt\_view AS FROM customer JOIN borrows ON customer.id = borrows.customer\_id JOIN loan ON borrows.loan\_id = loan.id GROUP BY customer.id;

SELECT  $*$  FROM debt\_view;

# INTO

### • Copy data into a new table: SELECT  $*$ INTO customer\_2024-1-1\_bak FROM customer

• Not supported by SQLite, but equivalent to: CREATE TABLE customer\_2024-1-1\_bak AS SELECT  $*$ FROM customer

## SERIAL

- How to assign unique identifiers to records?
	- For example: customer.id, loan.id, etc.
- [In PostgreSQL:](https://www.postgresql.org/docs/current/datatype-numeric.html#DATATYPE-SERIAL) CREATE TABLE customer (id SERIAL PRIMARY KEY, name TEXT); INSERT INTO customer (id, name) VALUES (DEFAULT, 'Jane Smith'); INSERT INTO customer (name) VALUES ('John Smith');
- SQLite uses [AUTOINCREMENT](https://www.sqlite.org/autoinc.html) and [ROWID](https://www.sqlite.org/lang_createtable.html#rowid) to similar effect

# Review: NULL

- Databases offer a special value, NULL
- NULL can be used to represent unknown or inapplicable values
- decided
- Only allow NULL if you need to
	-

• For example, a newly hired employee's HIRE\_DATE may be NULL until it is

• By default, all columns can contain NULL (except primary key columns)

# Locating NULL Values

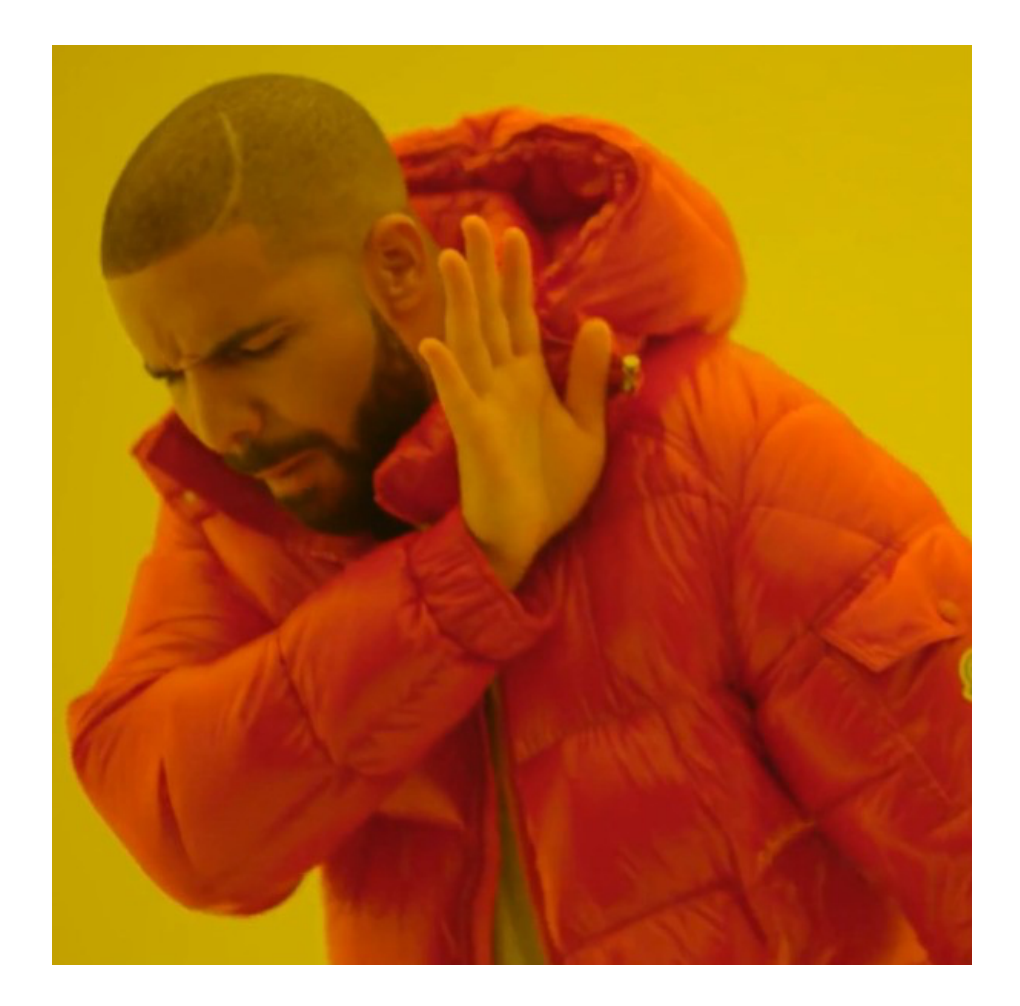

employee

### Doesn't work: SELECT \* FROM employee  $WHERE$  hired =  $NULL$

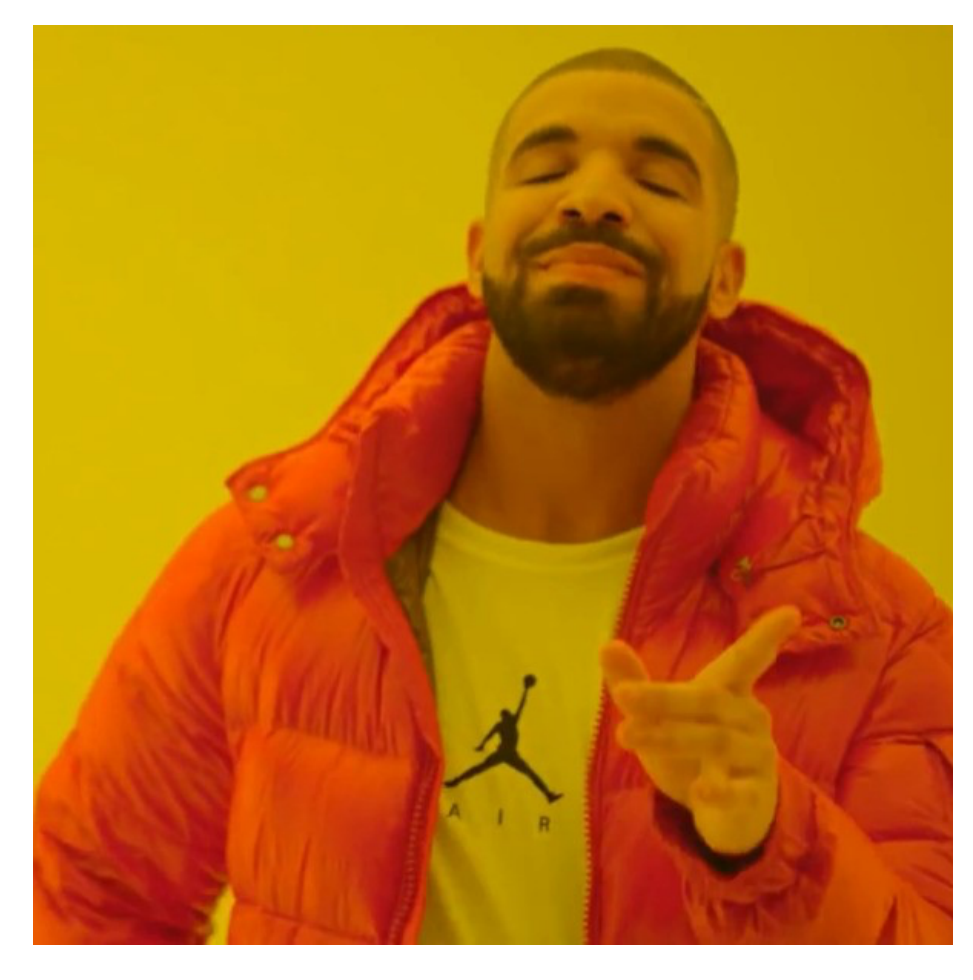

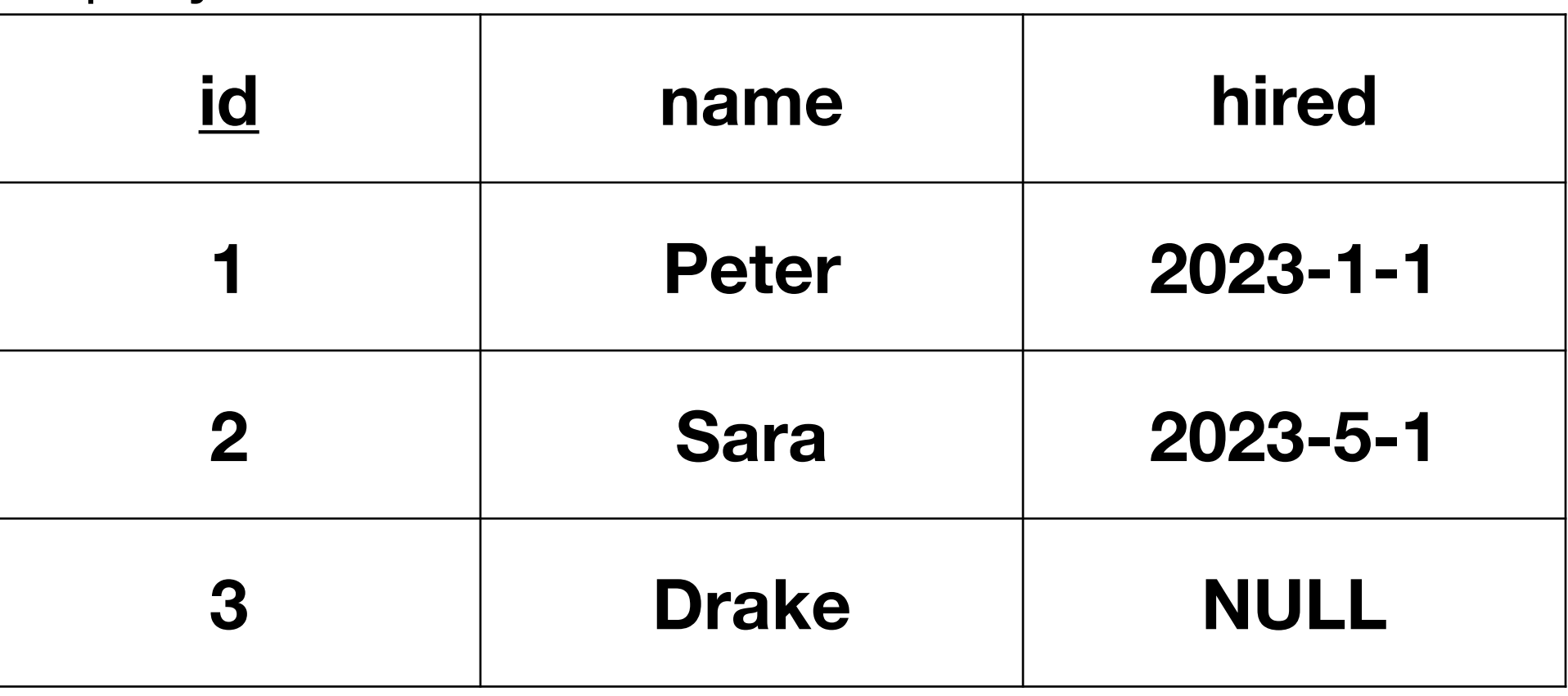

### Instead: SELECT  $*$  FROM employee WHERE hired IS NULL

# NULL Operations

### **Expression**

- $1 + NULL$
- 1 NULI
- 1 \* NULI
- **1 / NULI**
- $1 = NULL$
- $1 < NUL$
- $1 > NUL$
- **TRUE OR N**
- TRUE AND N
- FALSE OR N
- **FALSE AND**
- NULL AND N
- **NULL OR N**

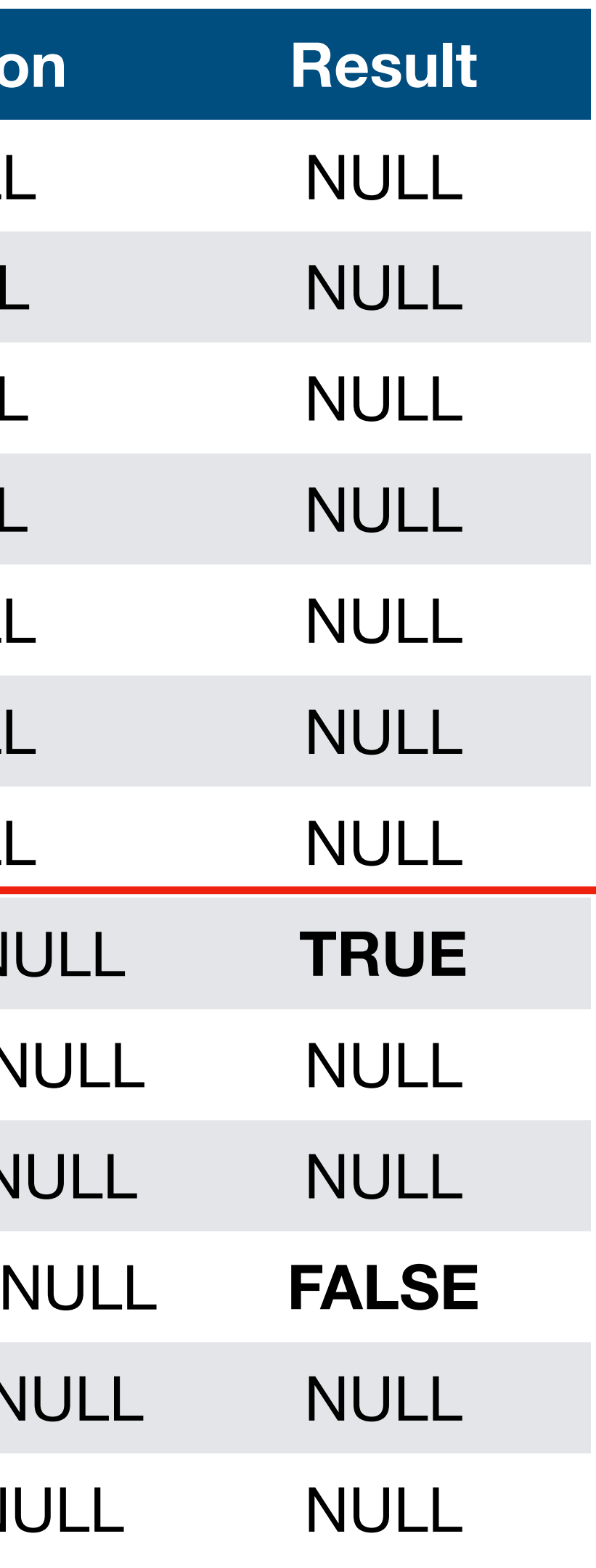

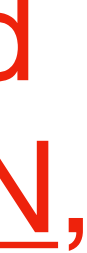

Some DBMSs use a third boolean state, [UNKNOWN](https://learn.microsoft.com/en-us/sql/t-sql/language-elements/null-and-unknown-transact-sql?view=sql-server-ver16), instead of NULL. IMHO, NULL is clearer.

## Sets vs Multisets

- Relational algebra (RA) operates on sets
- SQL DML operates on **multisets** (AKA, bags)
	- Duplicates are preserved (by default)
	- Relational algebra can be extended to work on multisets (RA\*)

## RA\* Examples

- Additive addition: *R* ∪\* *S*
- Bag difference: *R* −\* *S S* −\* *R*
- Also think about: *σ*\* , *π*\* , ×\*

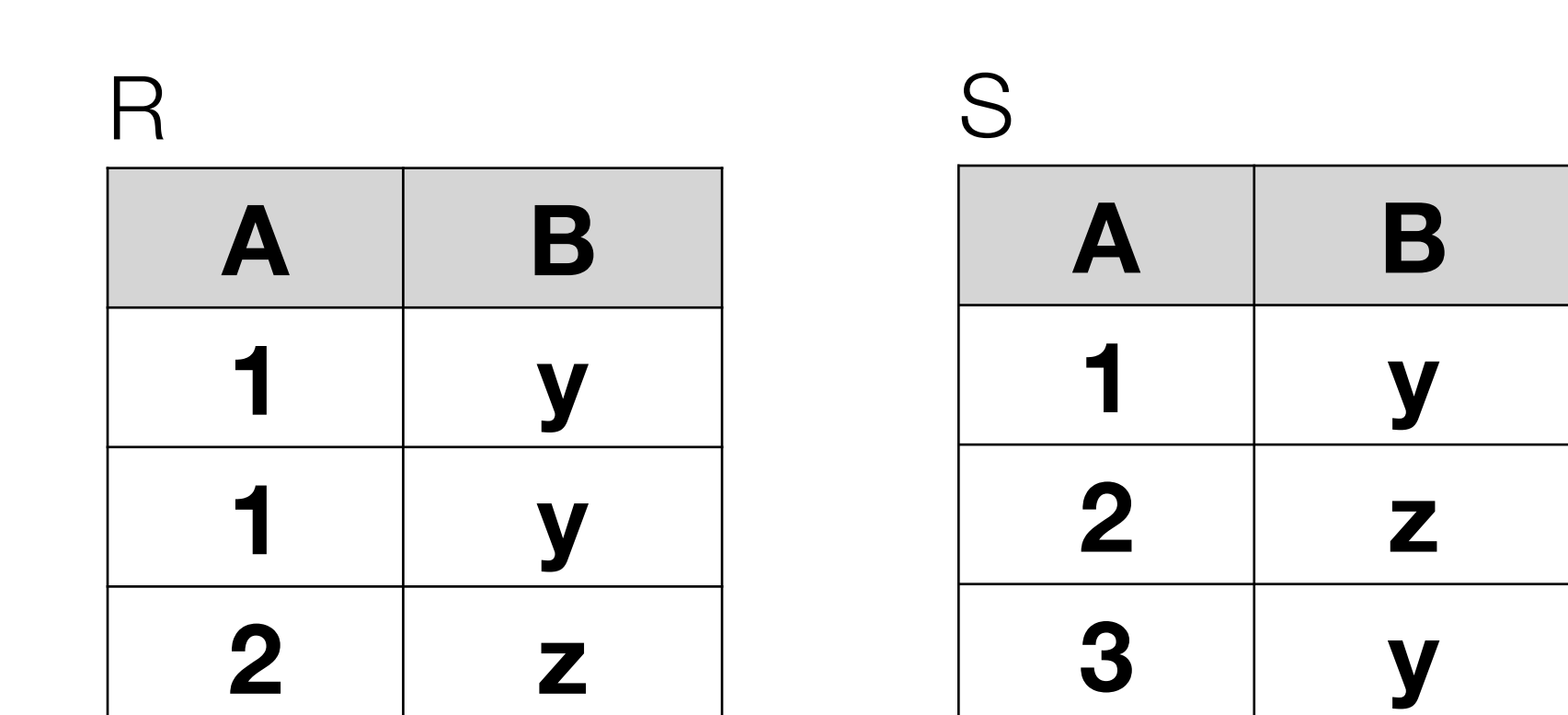

# SQL Set and Bag Operations

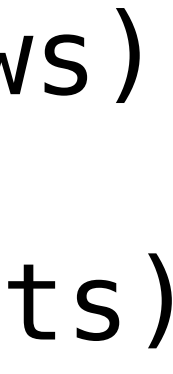

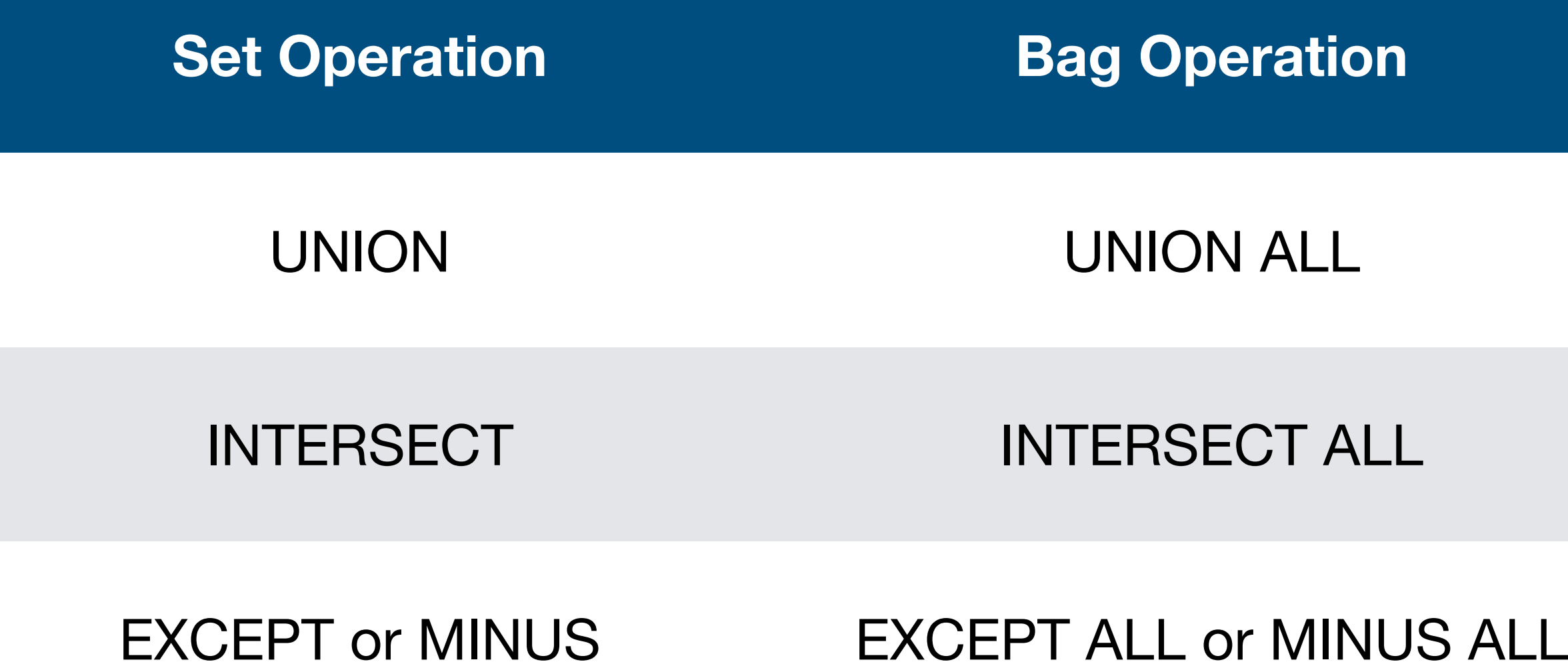

### (SELECT customer\_id FROM borrows) UNION/INTERSECT/MINUS (SELECT customer\_id FROM deposits)

# Nested Queries

- An (outer) query can contain (inner) queries in the **FROM** or WHERE clause
- Find loans, except those with id 222: SELECT id FROM loan  $EXCEPT (SELECT id FROM loan WHERE loan_id = 222)$ How can this be written without a subquery?
- Find the ID of the customer with the most debt: SELECT customer\_id, MAX(debt) FROM (SELECT customer\_id, SUM(amount) as debt FROM borrows JOIN loan ON borrows.loan\_id = loan.id GROUP BY customer\_id)

# Nested Queries

- An (outer) query can contain (inner) queries in the FROM or **WHERE** clause
- Find the largest loans: SELECT id, amount FROM loan
- (Mostly) equivalent to: SELECT id, amount FROM loan

### $WHERE$  loan.amount = (SELECT MAX(amount) FROM loan)

### WHERE loan.amount >= ALL (SELECT amount FROM loan)

## Nested Queries

- Common operators: UNION, INTERSECT, EXCEPT, IN, ALL, ANY, EXISTS, UNIQUE
- Bag operators (keep duplicates): UNION ALL, INTERSECT ALL, EXCEPT ALL

## JOINs

- We use joins to associate records across relations
- Inner joins: records without associated records **are omitted**
- Outer joins: records without associated records **are retained** 
	- LEFT  $M$ , RIGHT  $M$ , and FULL  $M$

## Inner Join

### SELECT  $*$ FROM customer JOIN borrows ON customer.id = borrows.customer\_id

### **Customer id name 1 Sam Wilson 2 Steve Rogers 3 Peggy Carter**

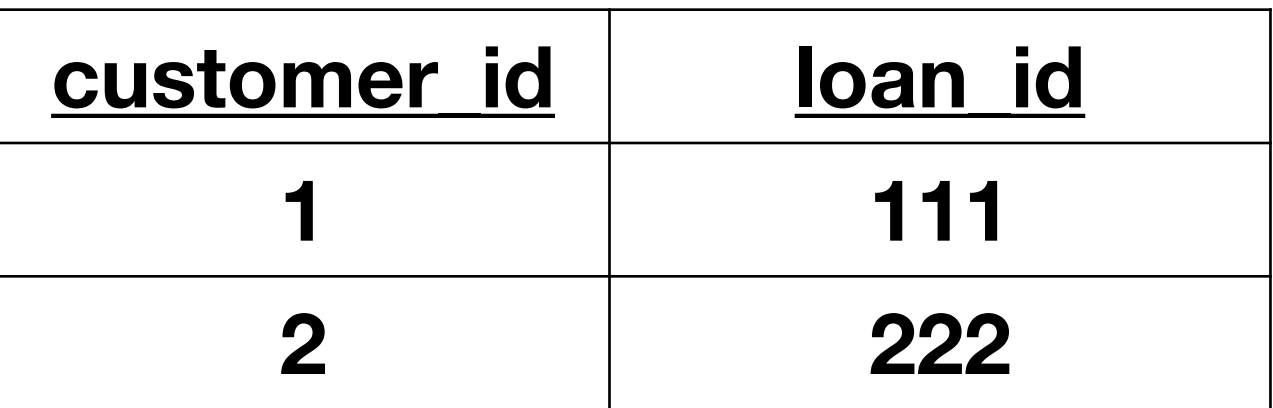

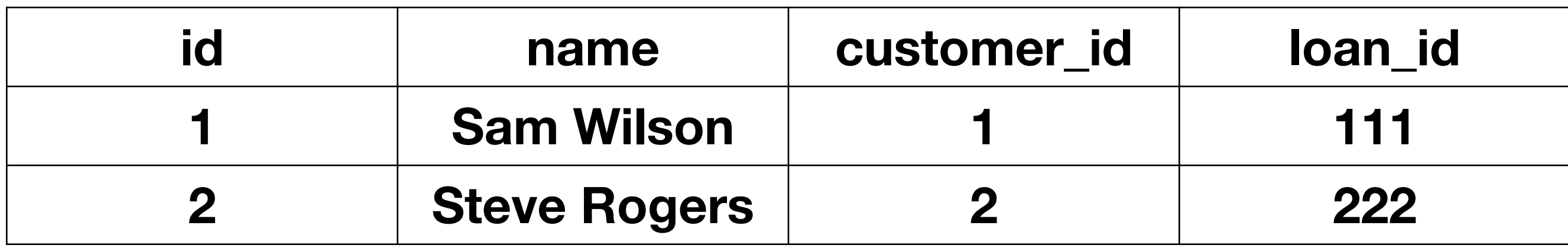

## Left Outer Join

### **Customer**

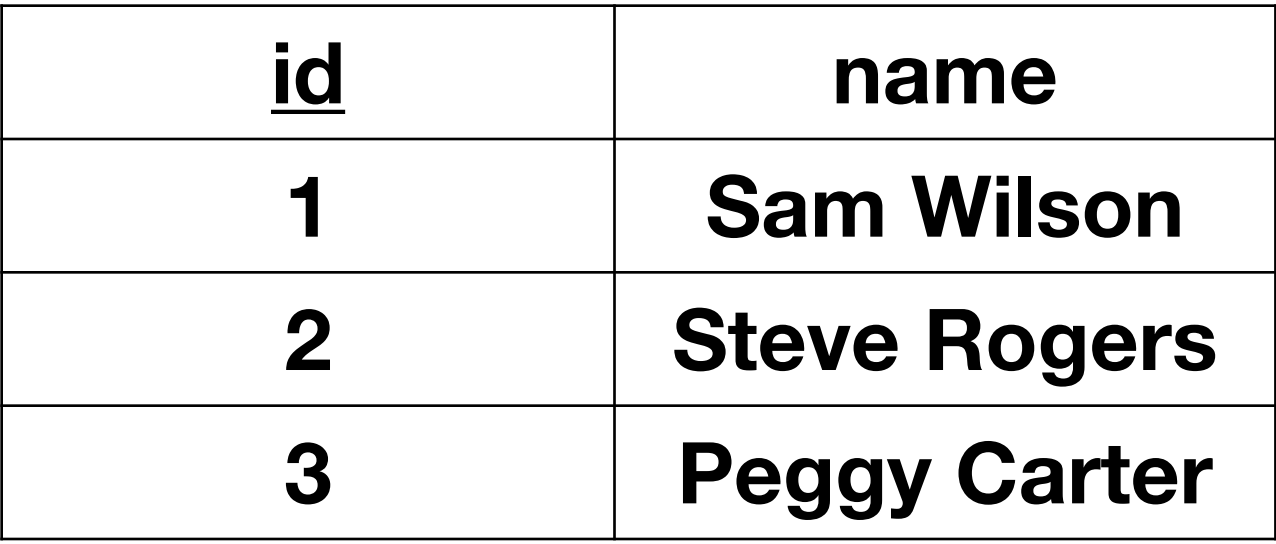

### SELECT  $*$ FROM customer LEFT OUTER JOIN borrows ON customer.id = borrows.customer\_id

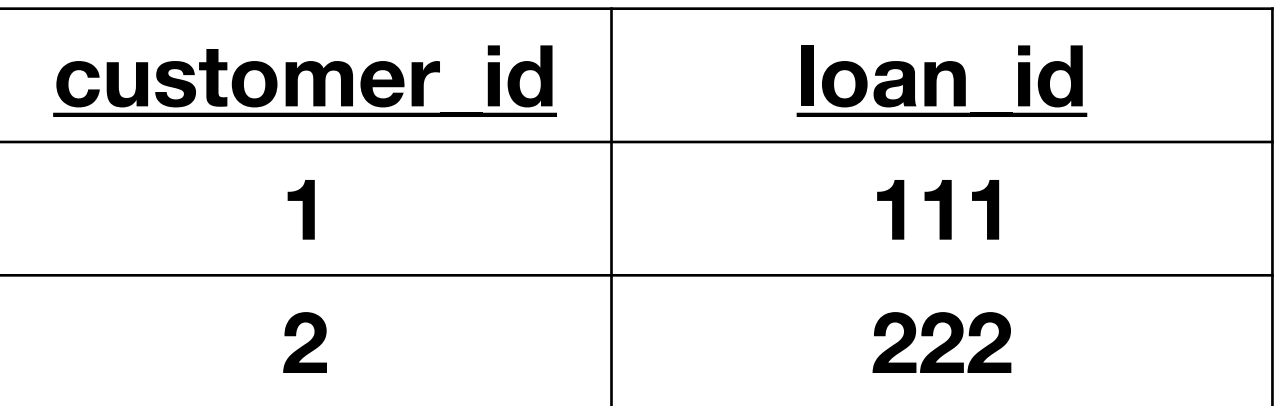

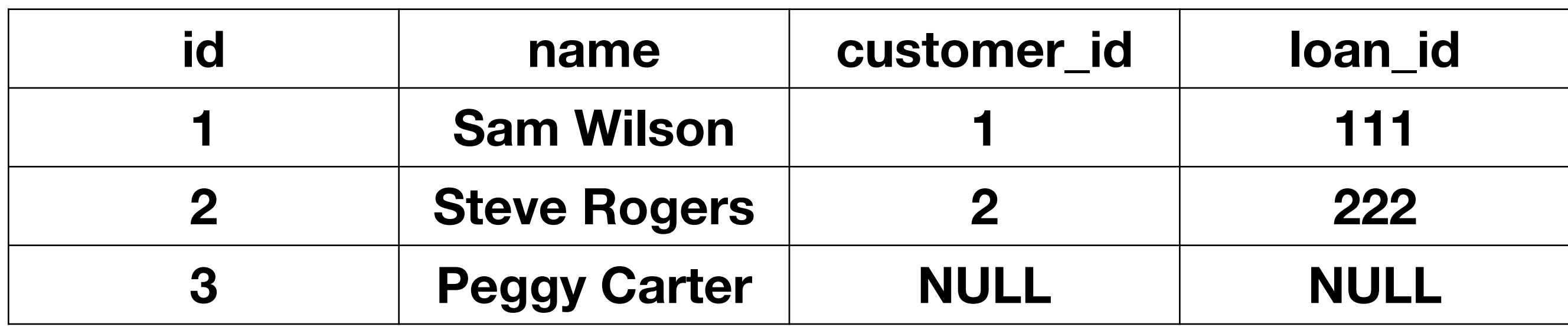

# Left Outer Join

### **Customer**

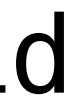

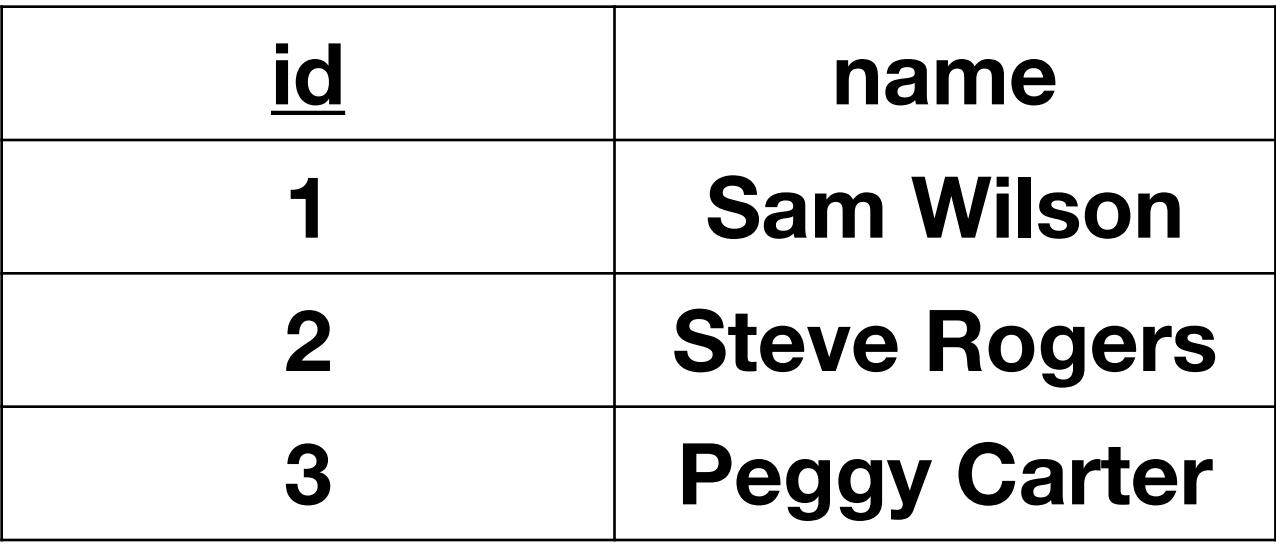

### SELECT  $*$ FROM borrows LEFT OUTER JOIN customer ON customer.id = borrows.customer\_id

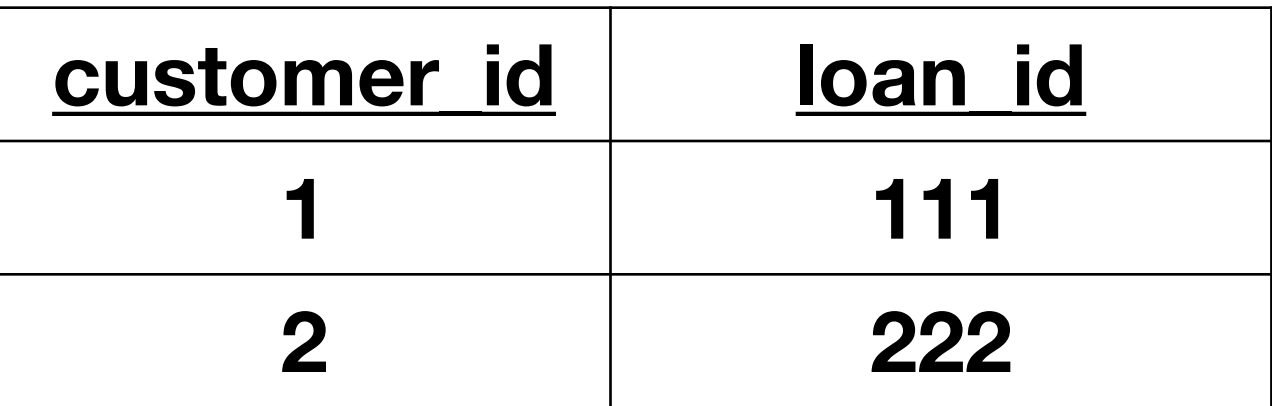

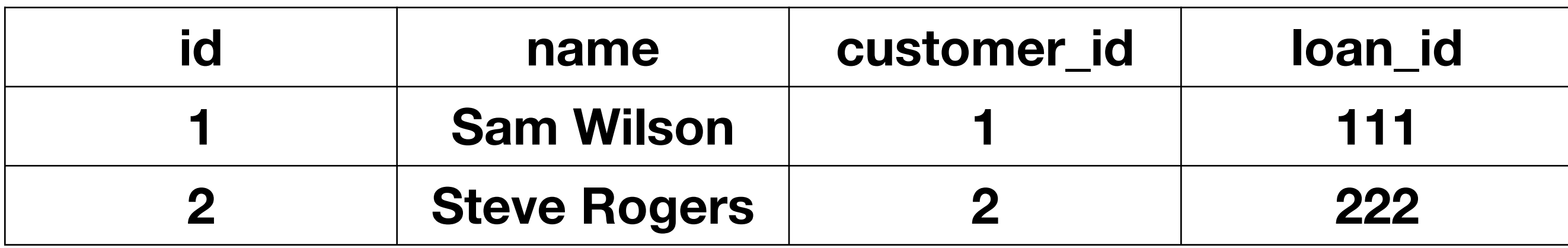

# Full Outer Join

### **Customer id name 1 Sam Wilson 3 Peggy Carter**

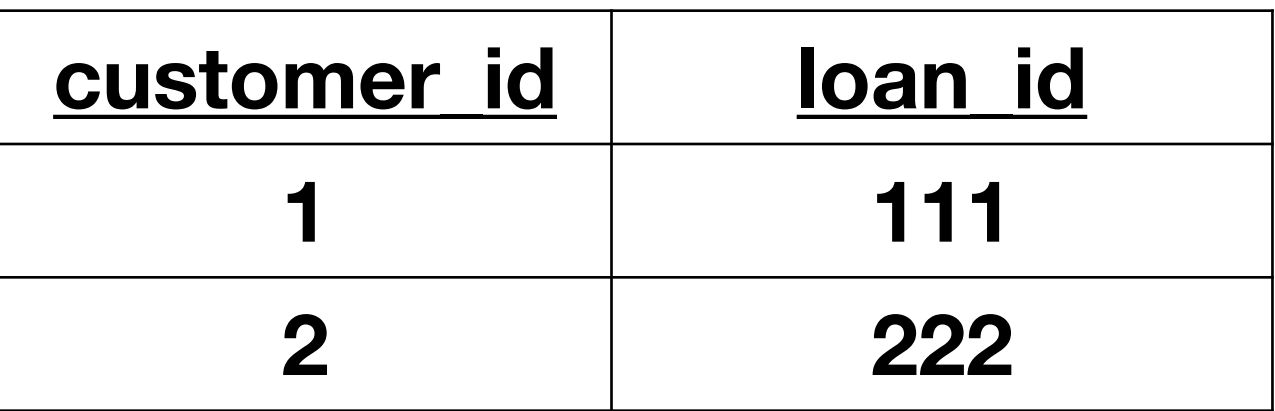

(Deleted Steve Rogers)

### SELECT  $*$ FROM customer FULL OUTER JOIN borrows ON customer.id = borrows.customer\_id

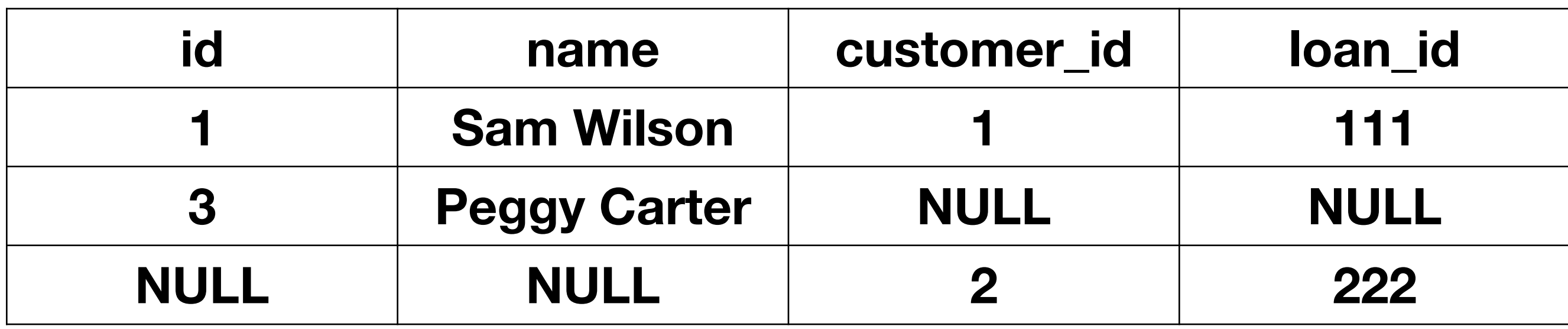

### **Customer**

## Cross Product

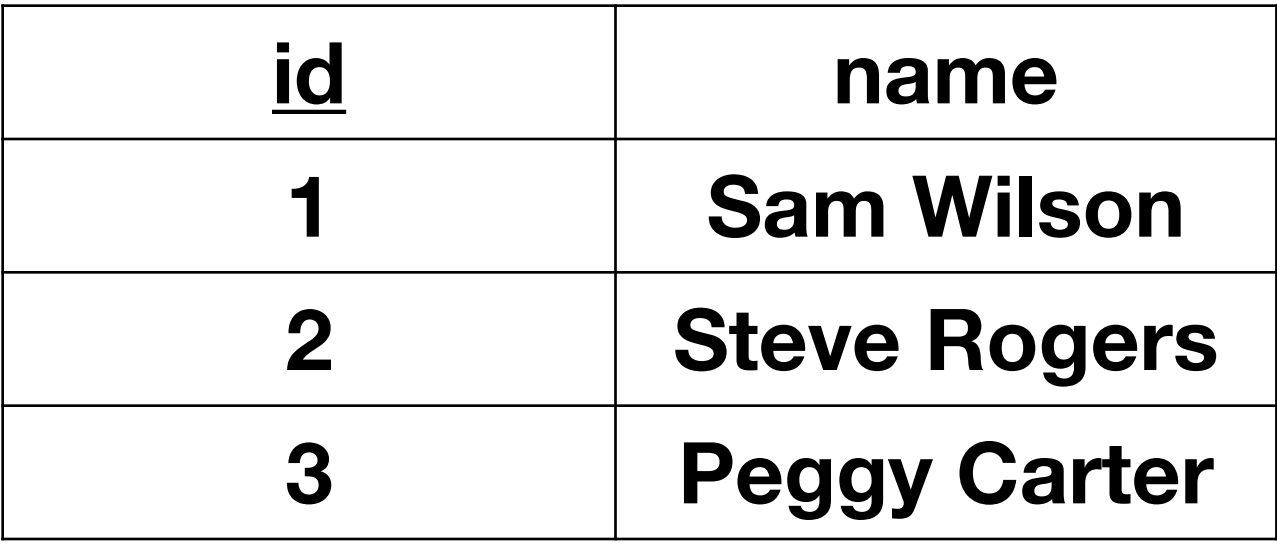

### SELECT  $*$ FROM customer, borrows

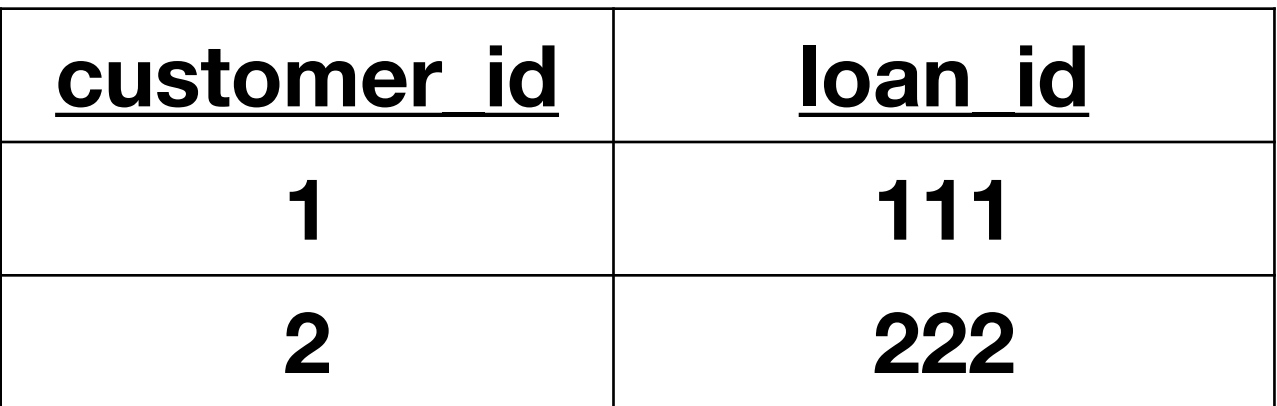

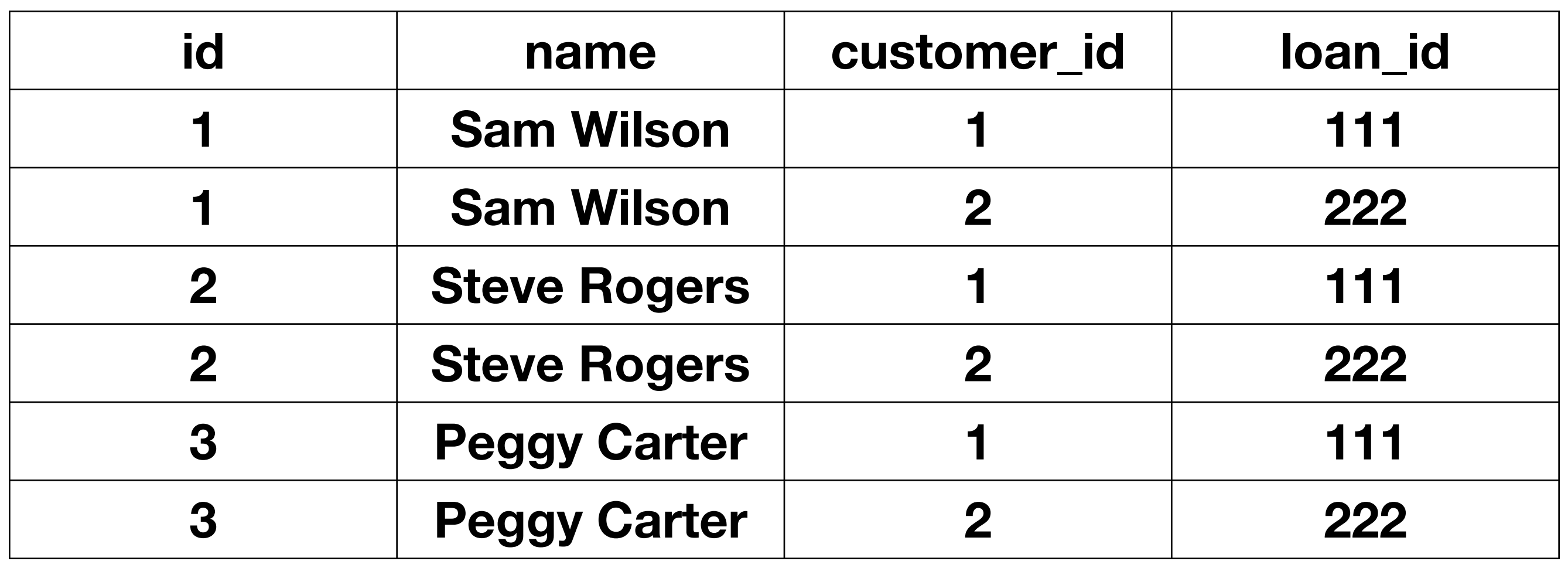

# Review: Kitchen Sink Query

SELECT customer.id, SUM(amount) as debt FROM customer JOIN borrows ON customer.id = borrows.customer\_id JOIN loan ON borrows.loan\_id = loan.id GROUP BY customer.id HAVING debt > 100 ORDER BY debt

# SQL DML vs RA

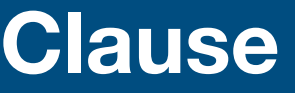

### SELECT [DISTINCT]

ORDER BY

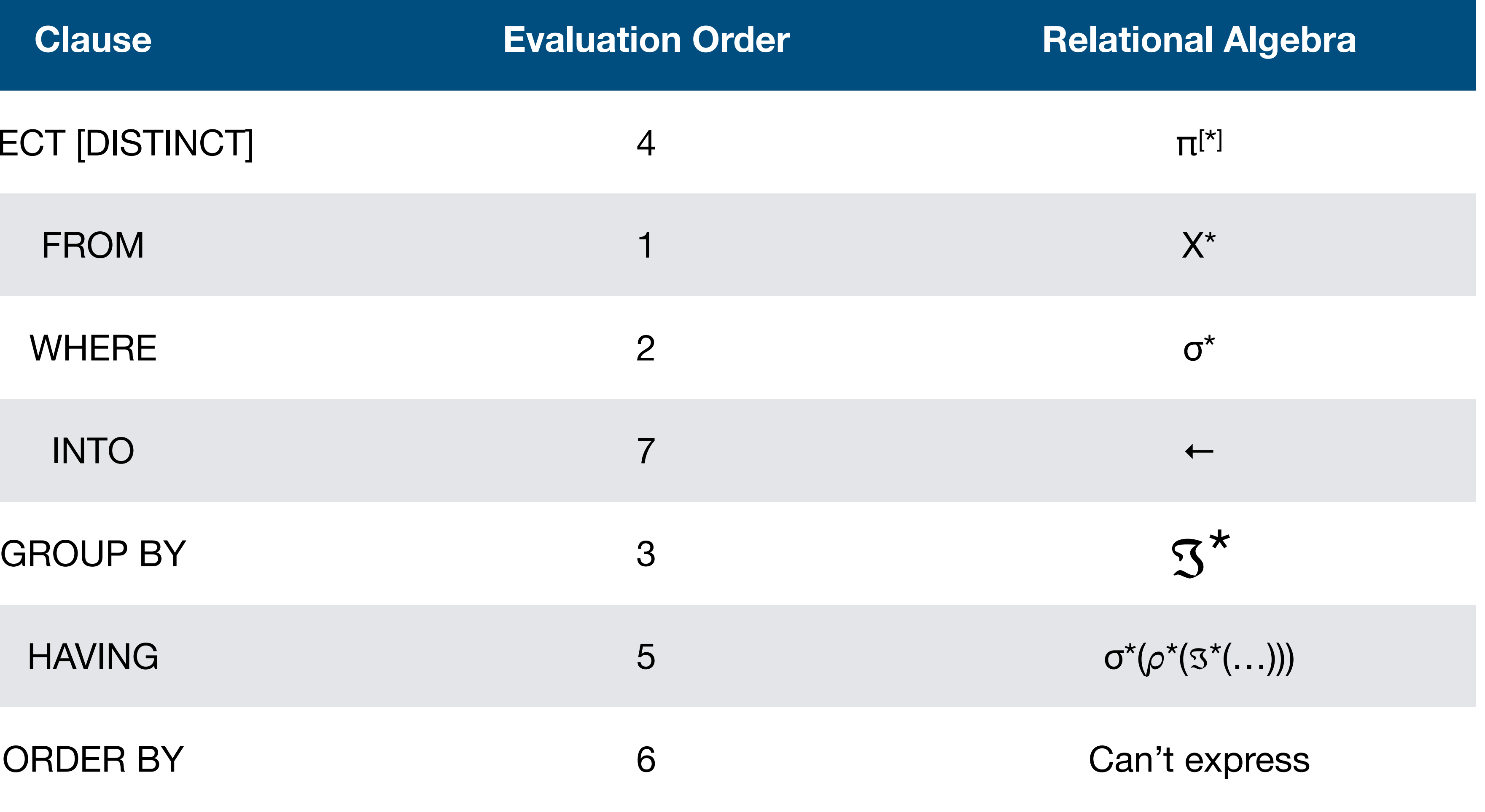